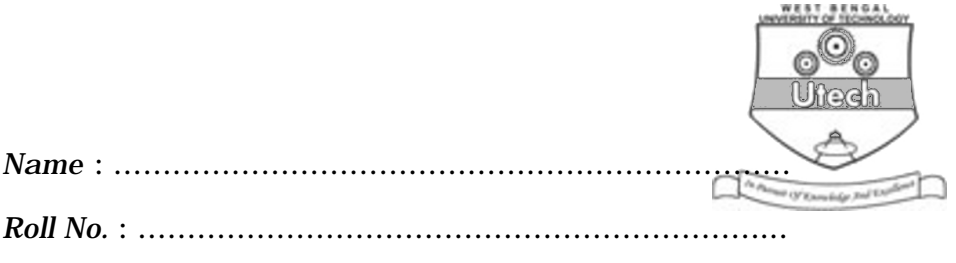

*Invigilator's Signature :* ……………………………………….

# **CS/BCA/SEM-5/BCA-503/2011-12 2011 WINDOWS PROGRAMMING**

*Time Allotted* : 3 Hours *Full Marks* : 70

*The figures in the margin indicate full marks. Candidates are required to give their answers in their own words as far as practicable.*

### **GROUP – A**

## **( Multiple Choice Type Questions )**

1. Choose the correct alternatives for the following :

 $10 \times 1 = 10$ 

- i) The WM\_COMMAND message is generated when
	- a) left button of the mouse is clicked
	- b) any menu item is selected
	- c) any key of keyboard is passed
	- d) none of these.
- ii) The GetStockObject() function retrieves the
	- a) handle of the application
	- b) handle of the device context of window client area
	- c) handle of any system object like pen, font
	- d) none of these.

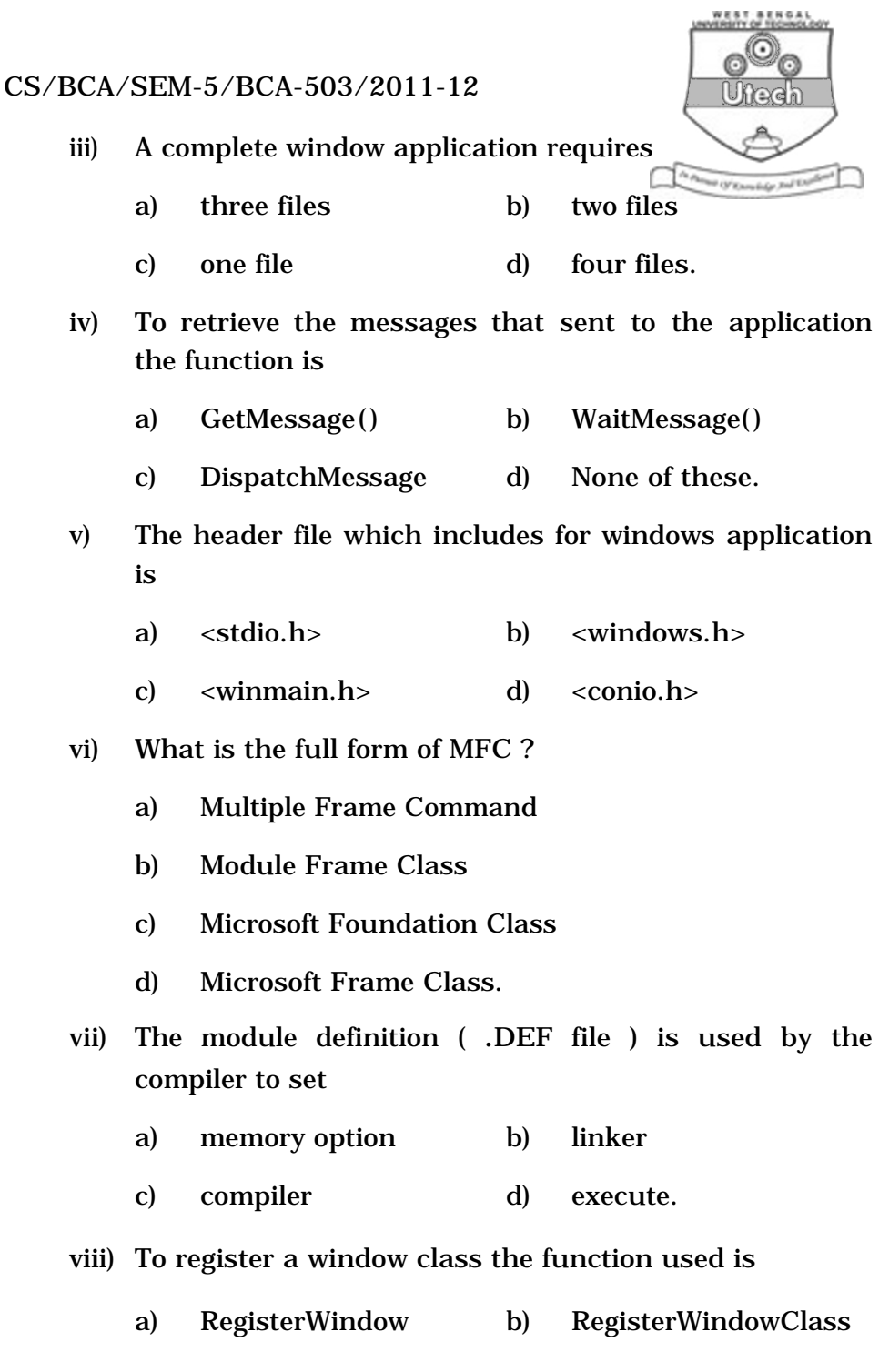

c) RegisterClass d) Register.

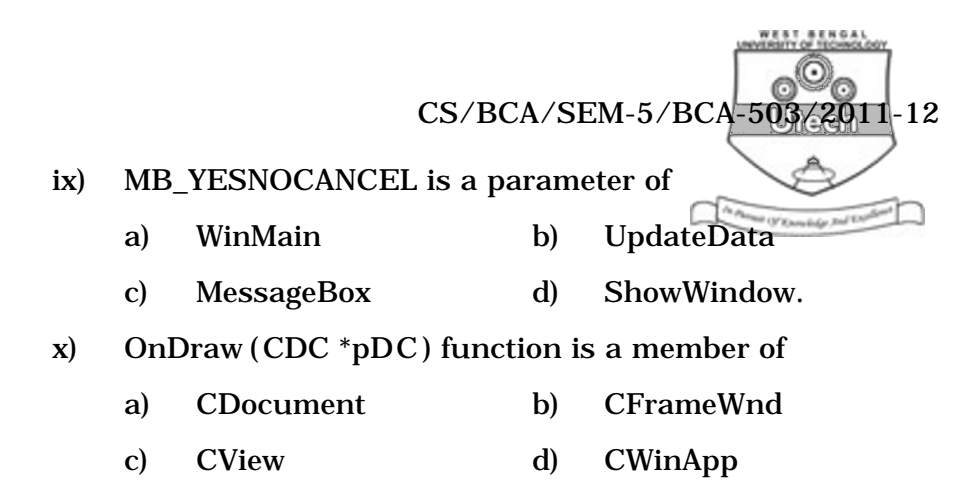

#### **GROUP – B ( Short Answer Type Questions )** Answer any *three* of the following.  $3 \times 5 = 15$

- 2. Write the code for creating a simple windows.
- 3. Explain the compiling and linking for windows.
- 4. Explain about window environment.
- 5. a) What is meant by Win32 API ?
	- b) Discuss about three Win32 APIs.
	- c) What is MessageBox ? Write down the parameters of MessageBox function.
- 6. a) Discuss the WinMain() parameters.
	- b) What is a message loop ?
	- c) What is the difference between CUI and GUI ?

#### **GROUP – C ( Long Answer Type Questions )** Answer any *three* of the following.  $3 \times 15 = 45$

- 7. a) Define the WNDCLASS structure in windows programming.
	- b) Write a complete Windows programme having separate message processing function with two menu items — "First", "Second" and when the "First" is selected a text should be shown and similar for the " $\text{Second}$ " menu.  $6 + 9$

#### 5221 3 [ Turn over

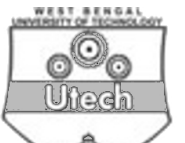

- 8. a) What is child winddow ? Explain about child window The Phones (N Enradader Red UN) control classes.
	- b) What is the difference between class and structure ?
	- c) What do you mean by inheritance ?
- 9. a) What is Dialog Box ? How does the dialog box work ?
	- b) What is the difference between the modal and modeless dialog boxes ?
	- c) What is the purpose of the WM\_INITDIALOG message ?
	- d) Create a dialog box that takes two integer input from the end user. Then when end user clicks on the ADD button, then sum value of the two numbers are shown. (  $1 + 2$  ) + 4 + 2 + 6
- 10. a) How to create a listbox ?
	- b) How to add string in the listbox ?
	- c) How to retrieve a selected item from the listbox ?
	- d) What is the meaning of the PRELOAD and LOADONCALL keywords ?  $6 + 2 + 3 + (2 + 2)$
- 11. Write short notes on any *three* of the following :  $3 \times 5$ 
	- a) PostQuitMessage()
	- b) MFC
	- c) MessageBox()
	- d) Windows Memory Management
	- e) DefWndProc()